## **UTILISATION EXCEL : BARRES D'ERREUR**

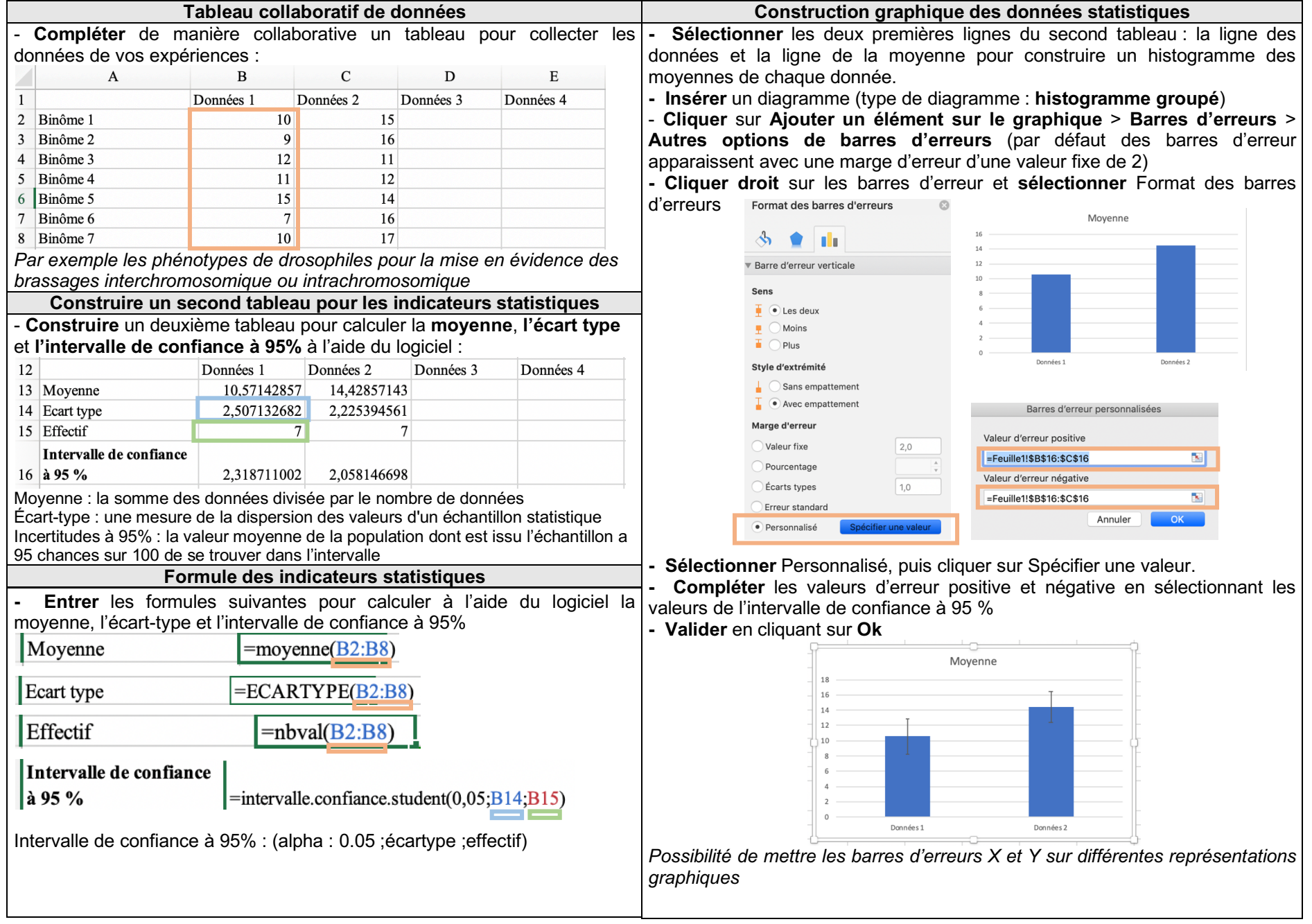